**2012** UNIVERSIDAD TECNOLÓGICA NACIONAL Facultad Regional Córdoba Ingeniería en Sistemas de Información

> Cátedra Habilitación Profesional Curso 4K4.

# Workflow de Analisis

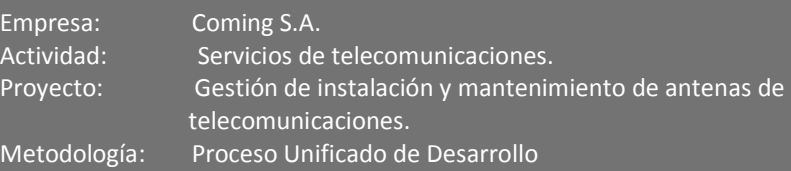

#### **Docentes:**

- **Ing. Julio Zohil Titular**
- **III.** Ing. Natalia Jaime
- **Ing. Francisco Aquino**

#### **Grupo 3:**

- Carlos Trepat 48270
- **Javier Brizuela** 23965
- Demián Odasso 45921
- Mariano Gava 55498
- Pablo Tissera 43508
- Mariano Guillén 50712

# **Historial de Cambios**

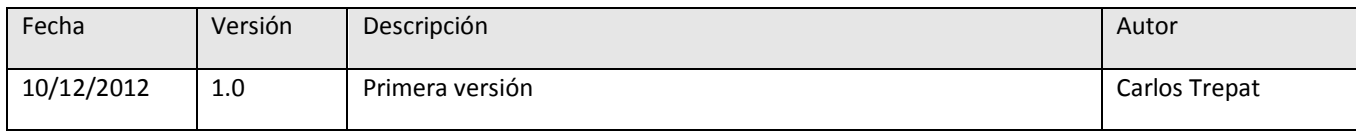

# Contenido

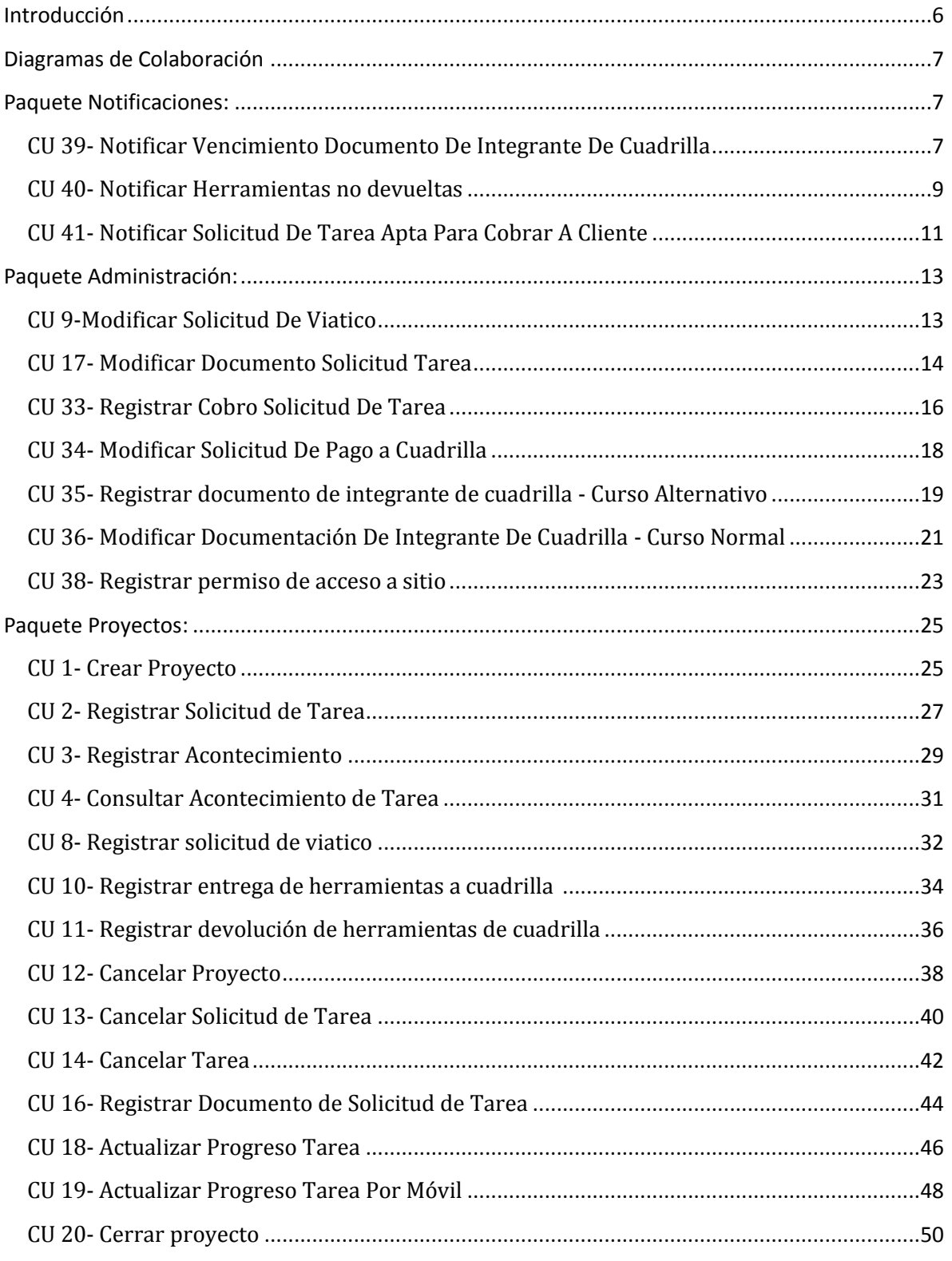

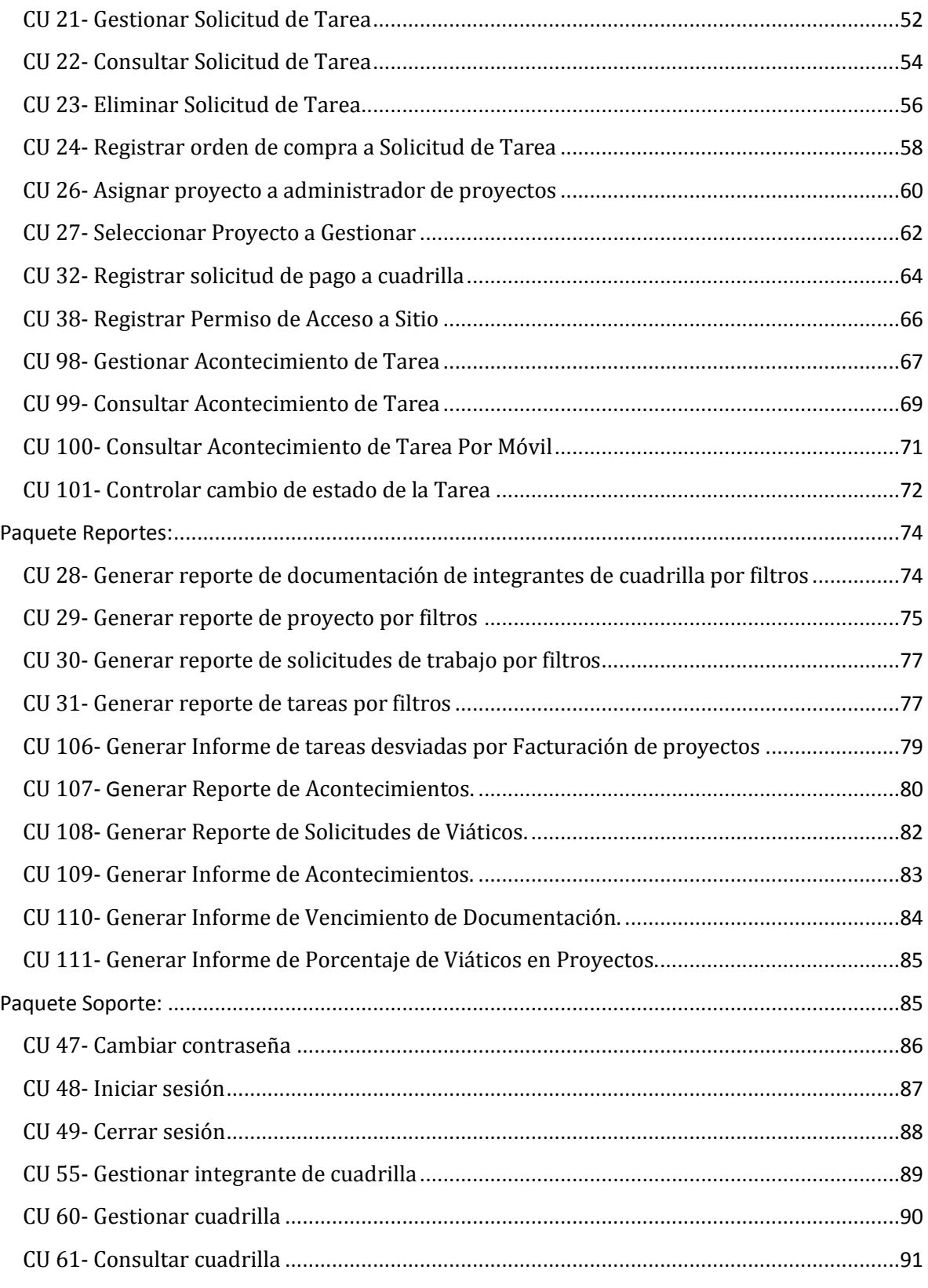

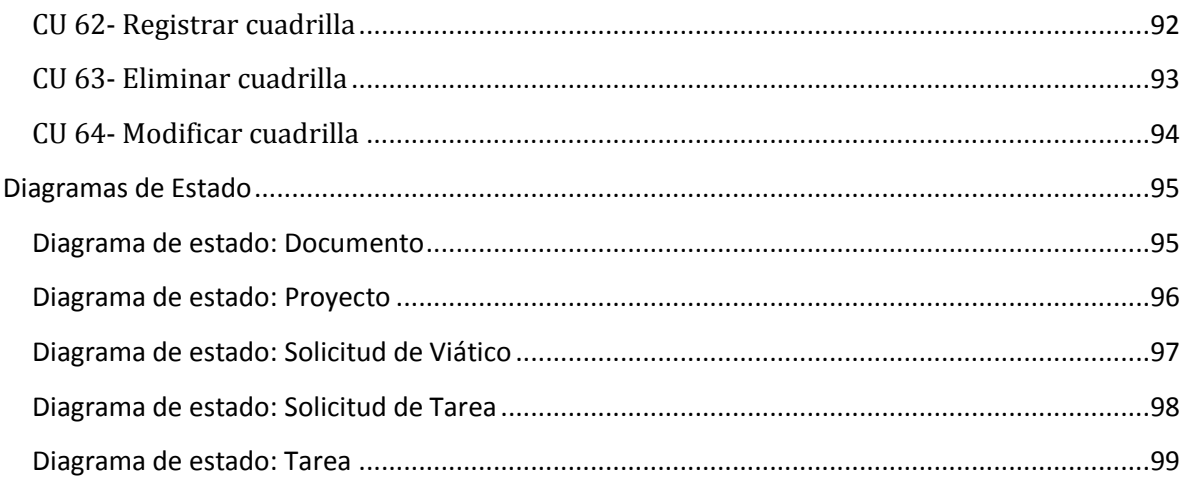

# <span id="page-5-0"></span>**Introducción**

El resultado del flujo de trabajo del análisis es el modelo de análisis, es un modelo de objetos conceptual que analiza los requisitos mediante su refinamiento y estructuración, incluyendo su arquitectura. Sirve como una primera aproximación al diseño, define las realizaciones de casos de uso, cada una de ellas representa el análisis de un caso de uso del modelo de casos de uso, es la vista interna del sistema. El objetivo es realizar los casos de uso de una forma económica de manera que el sistema ofrezca un rendimiento adecuado y pueda evolucionar en el futuro

Este modelo apunta a estructurar el sistema independientemente del entorno real de la implementación. Es aquí que definimos la estructura estable, robusta y mantenible que es también extensible.

En esta etapa realizaremos:

- Diagrama de colaboración de casos de uso.
- Refinamiento del diagrama de clases (definición de atributos y responsabilidades)
- Diagrama de estados de las clases principales del análisis, incluimos diagramas de estado en el análisis ya que nos ayudan a visualizar que casos de uso disparan las transiciones de estados.
- Agrupación de casos de uso en paquetes.

# <span id="page-6-1"></span><span id="page-6-0"></span>**Diagramas de Colaboración**

#### **Paquete Notificaciones:**

# <span id="page-6-2"></span>**CU 39- Notificar Vencimiento Documento De Integrante De Cuadrilla**

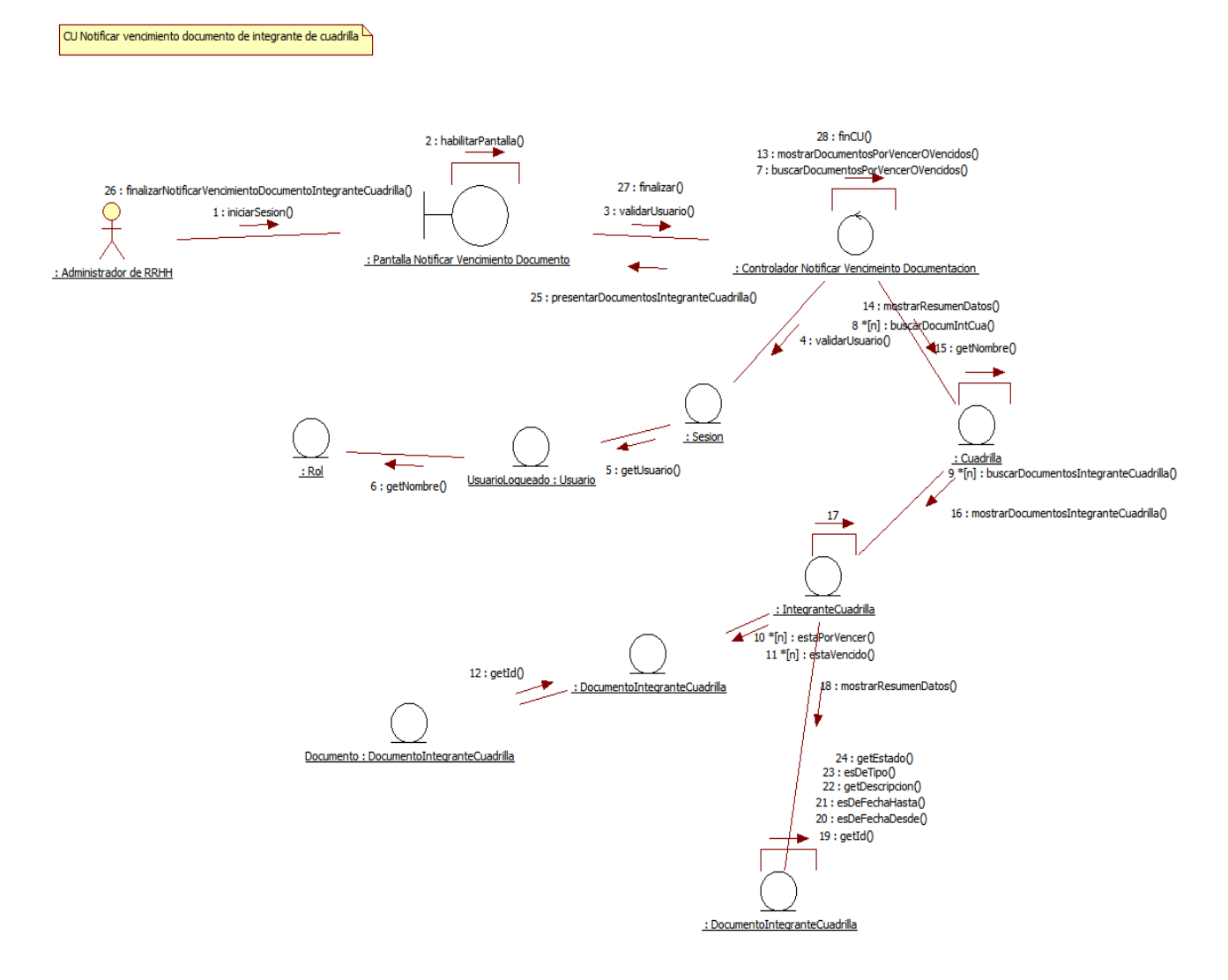

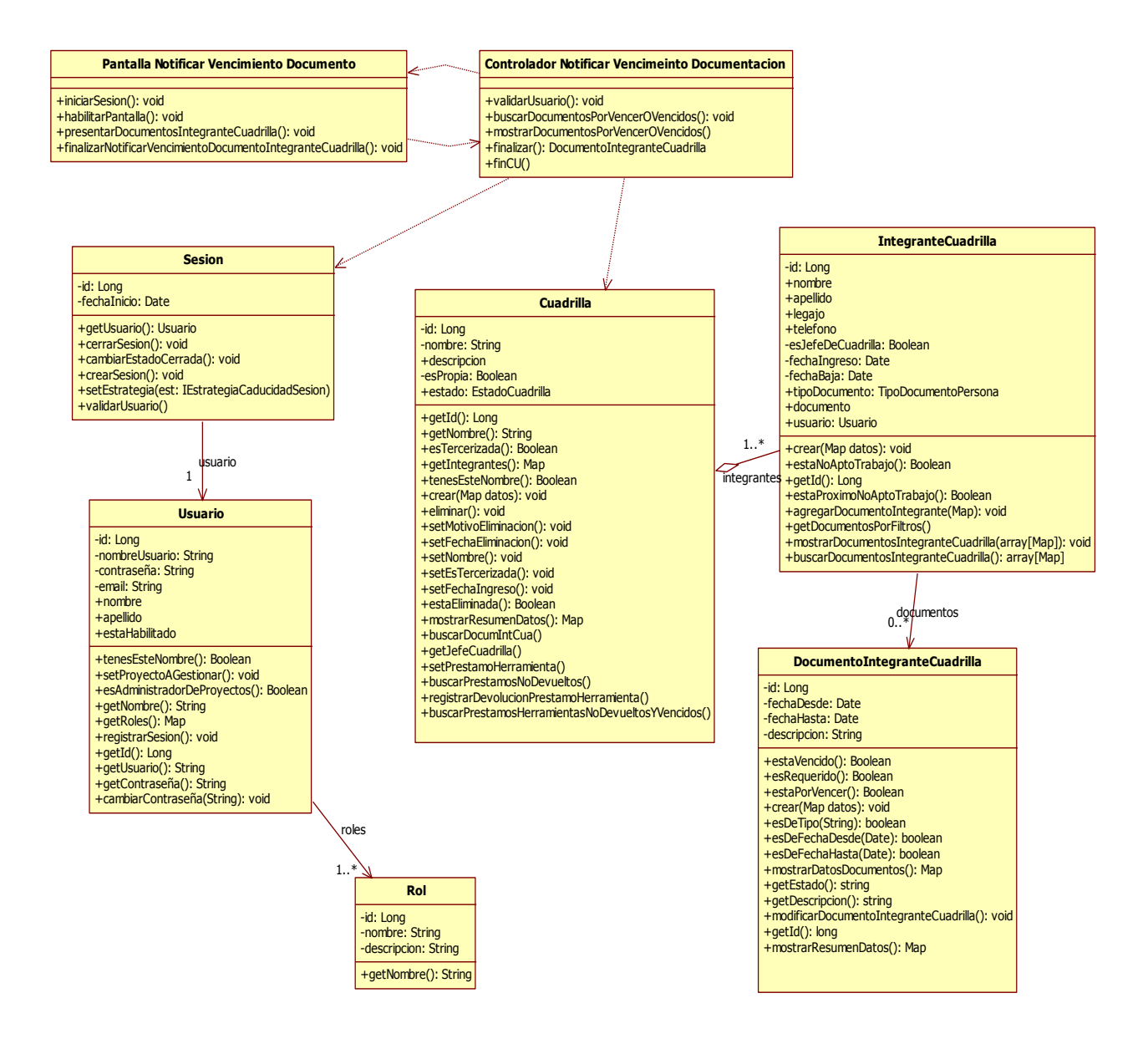

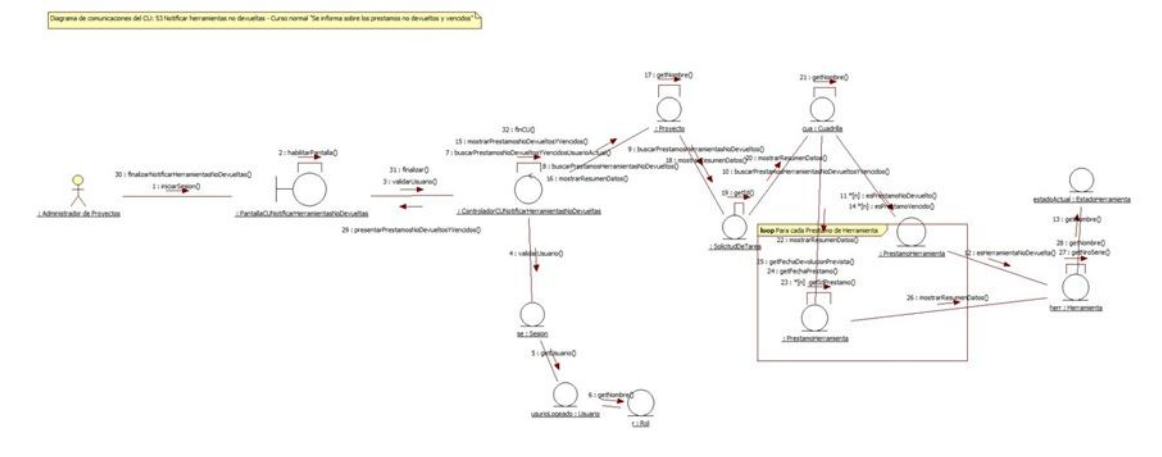

# <span id="page-8-0"></span>**CU 40- Notificar Herramientas no devueltas**

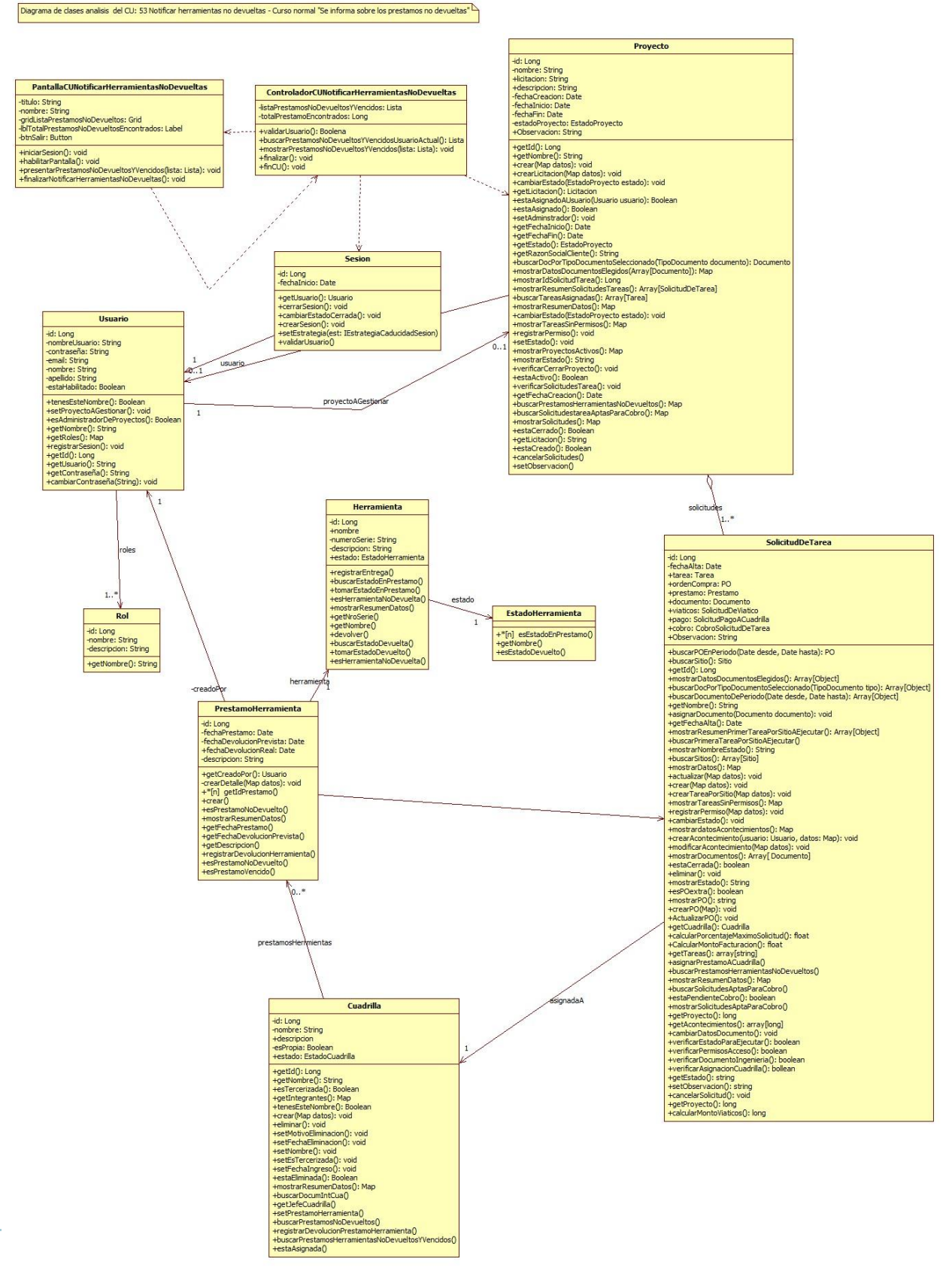

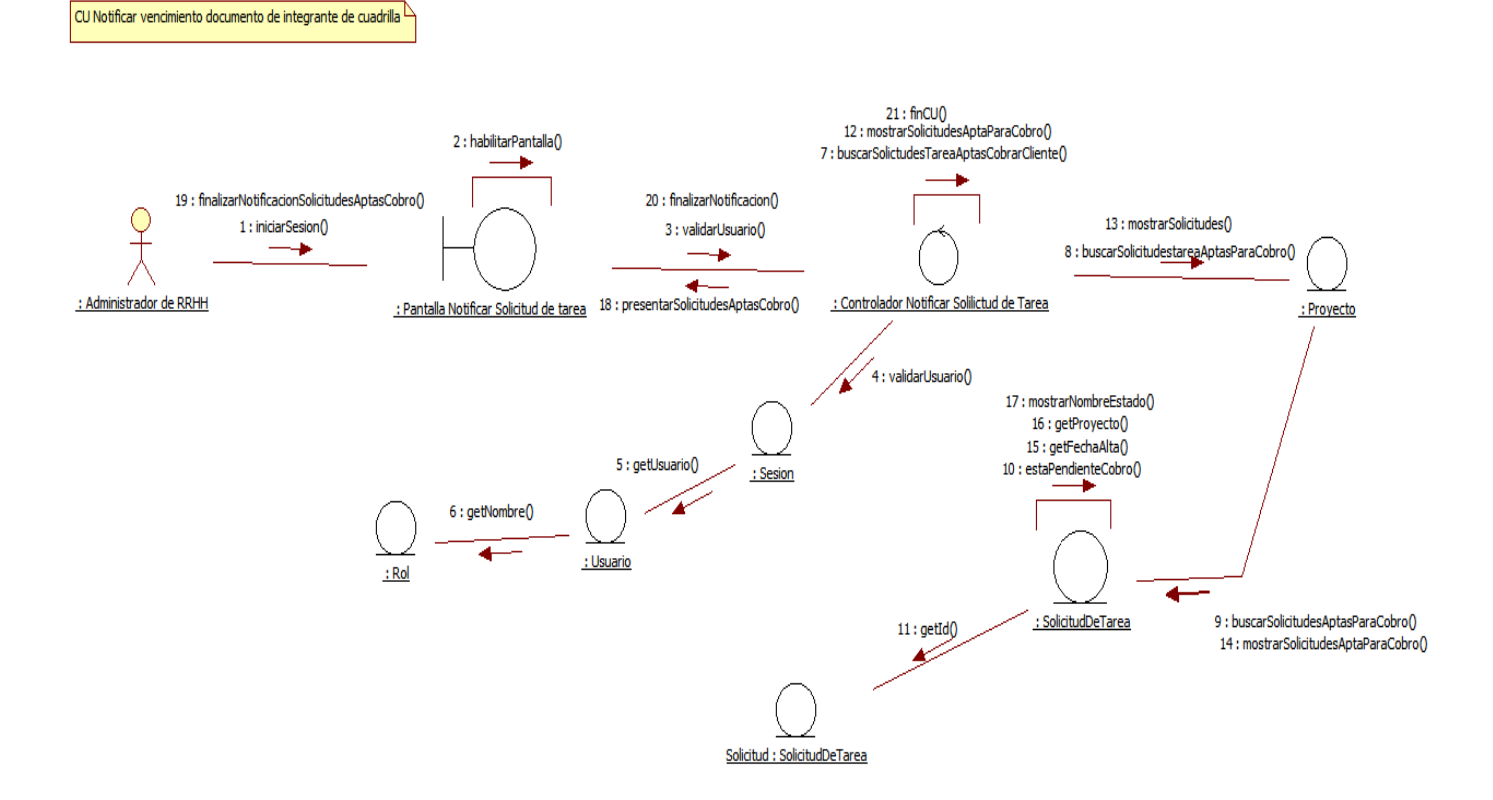

# <span id="page-10-0"></span>CU 41- Notificar Solicitud De Tarea Apta Para Cobrar A Cliente

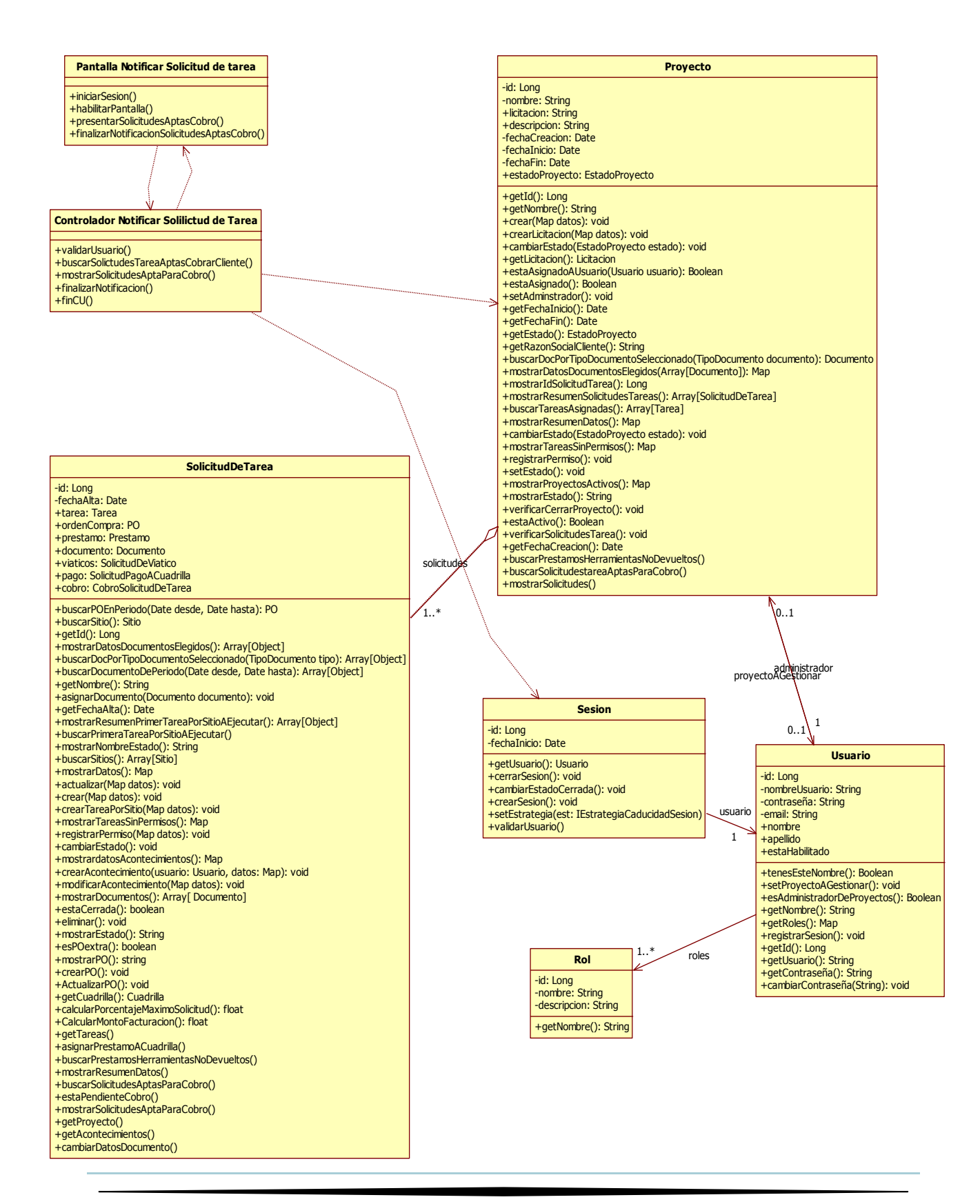

# <span id="page-12-0"></span>**Paquete Administración:**

# <span id="page-12-1"></span>**CU 9-Modificar Solicitud De Viatico**

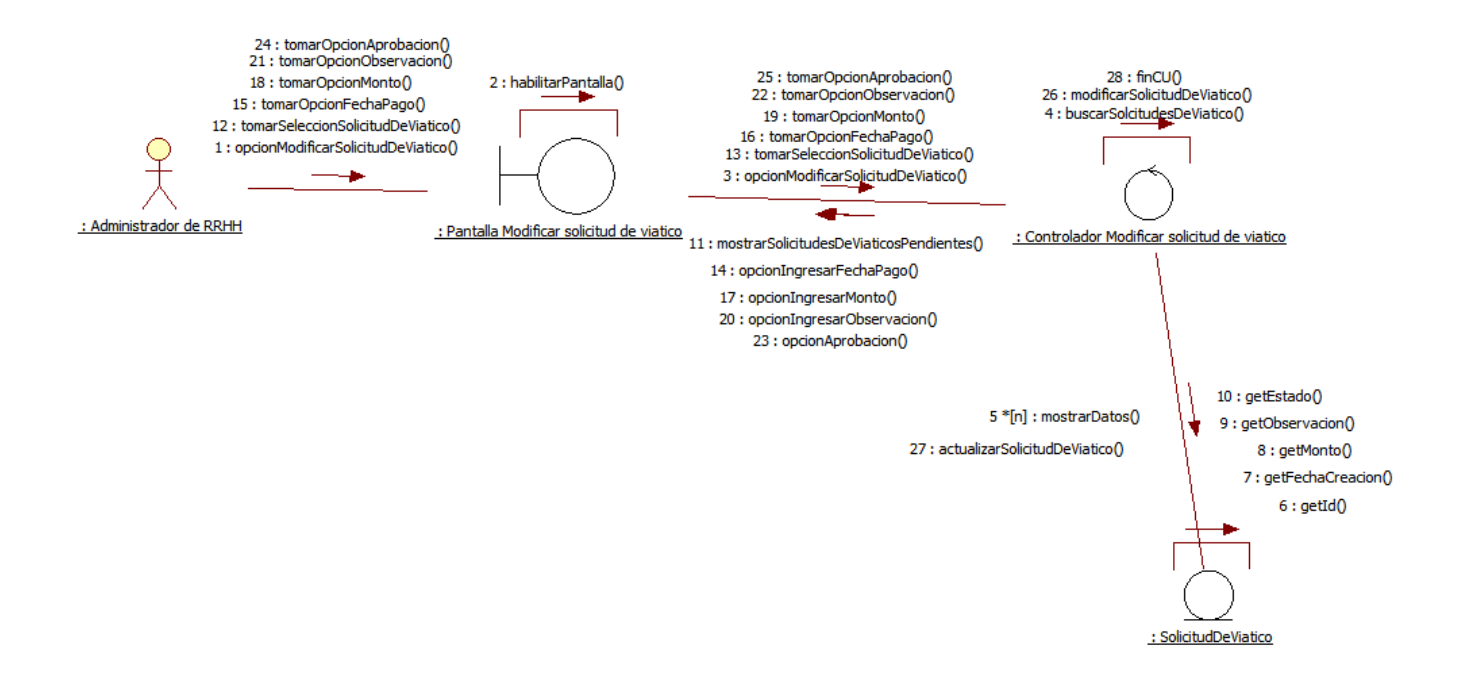

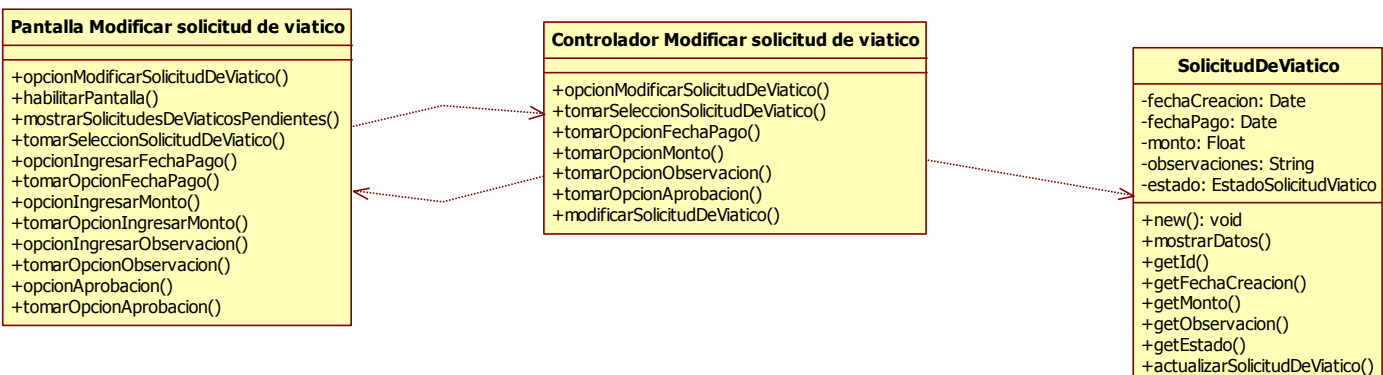

<span id="page-13-0"></span>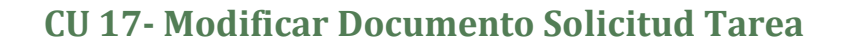

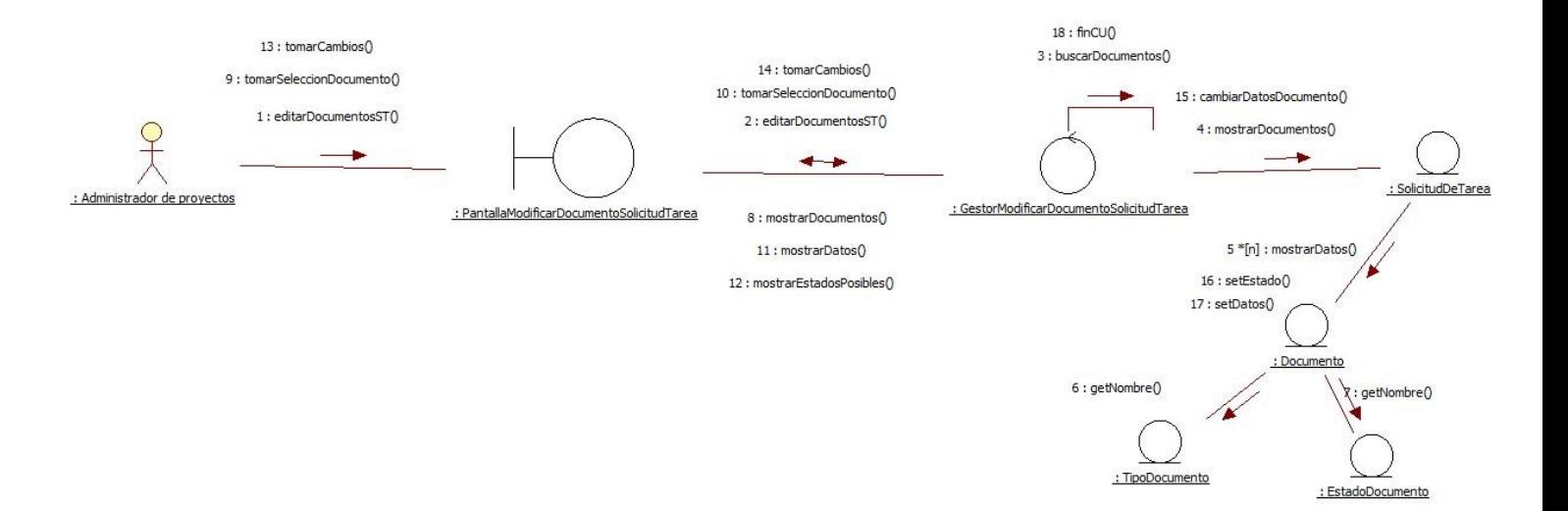

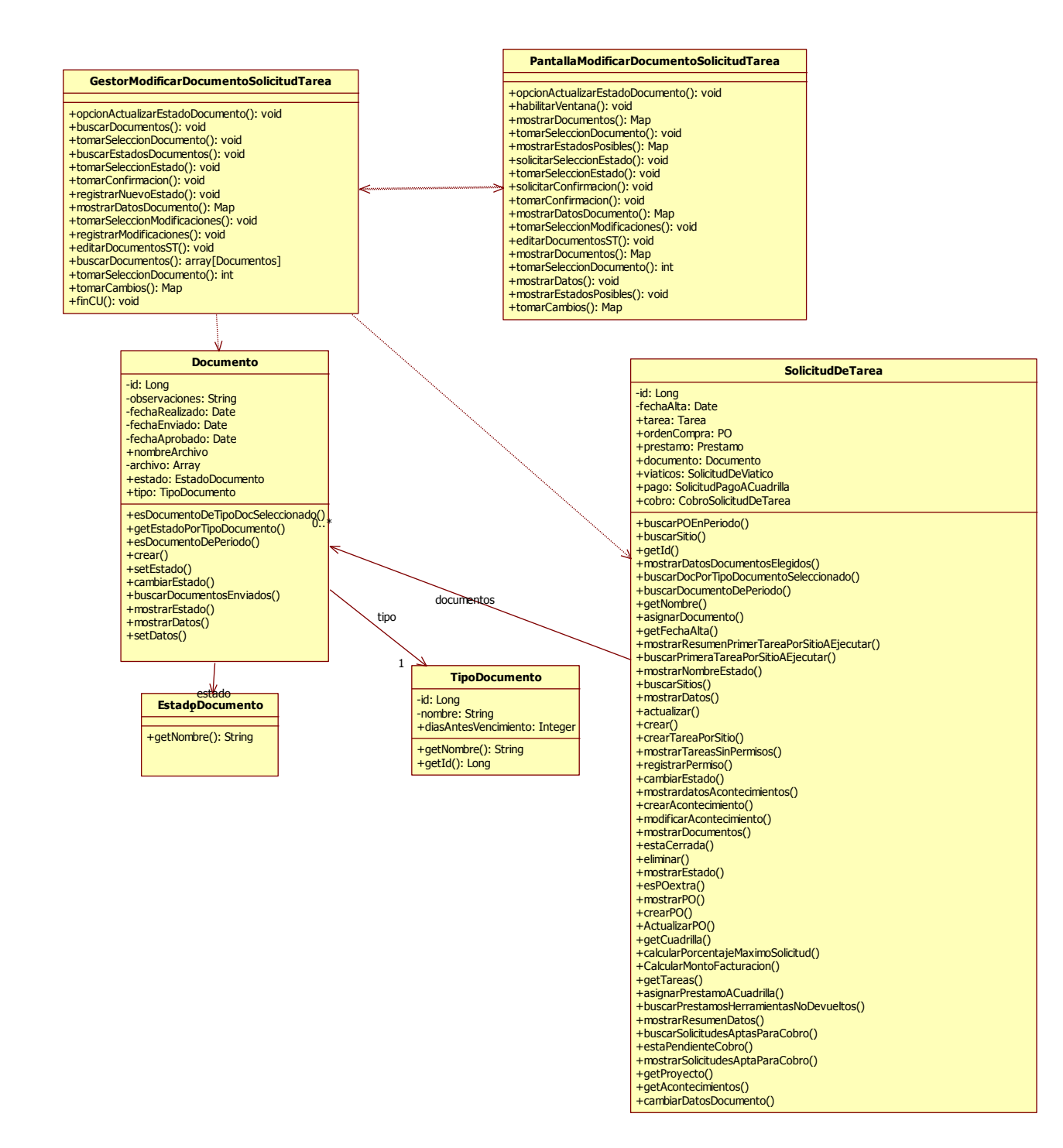

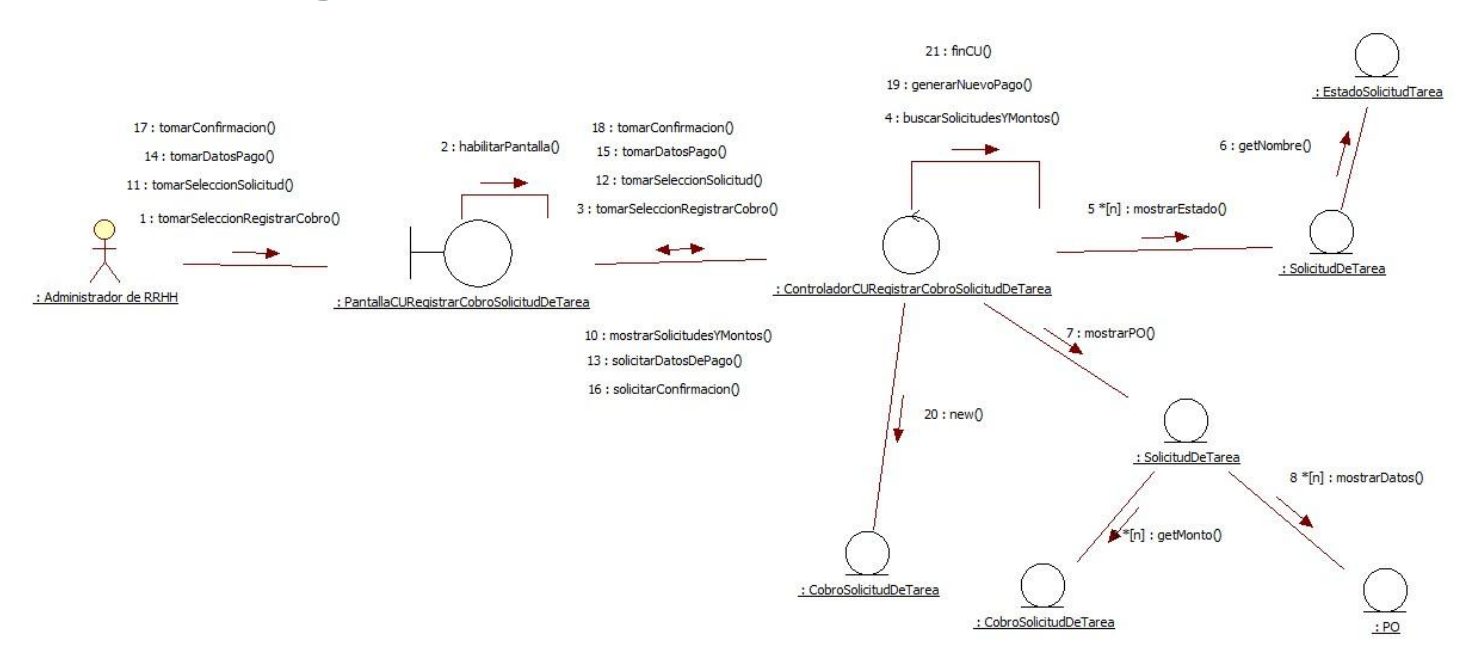

# <span id="page-15-0"></span>**CU 33- Registrar Cobro Solicitud De Tarea**

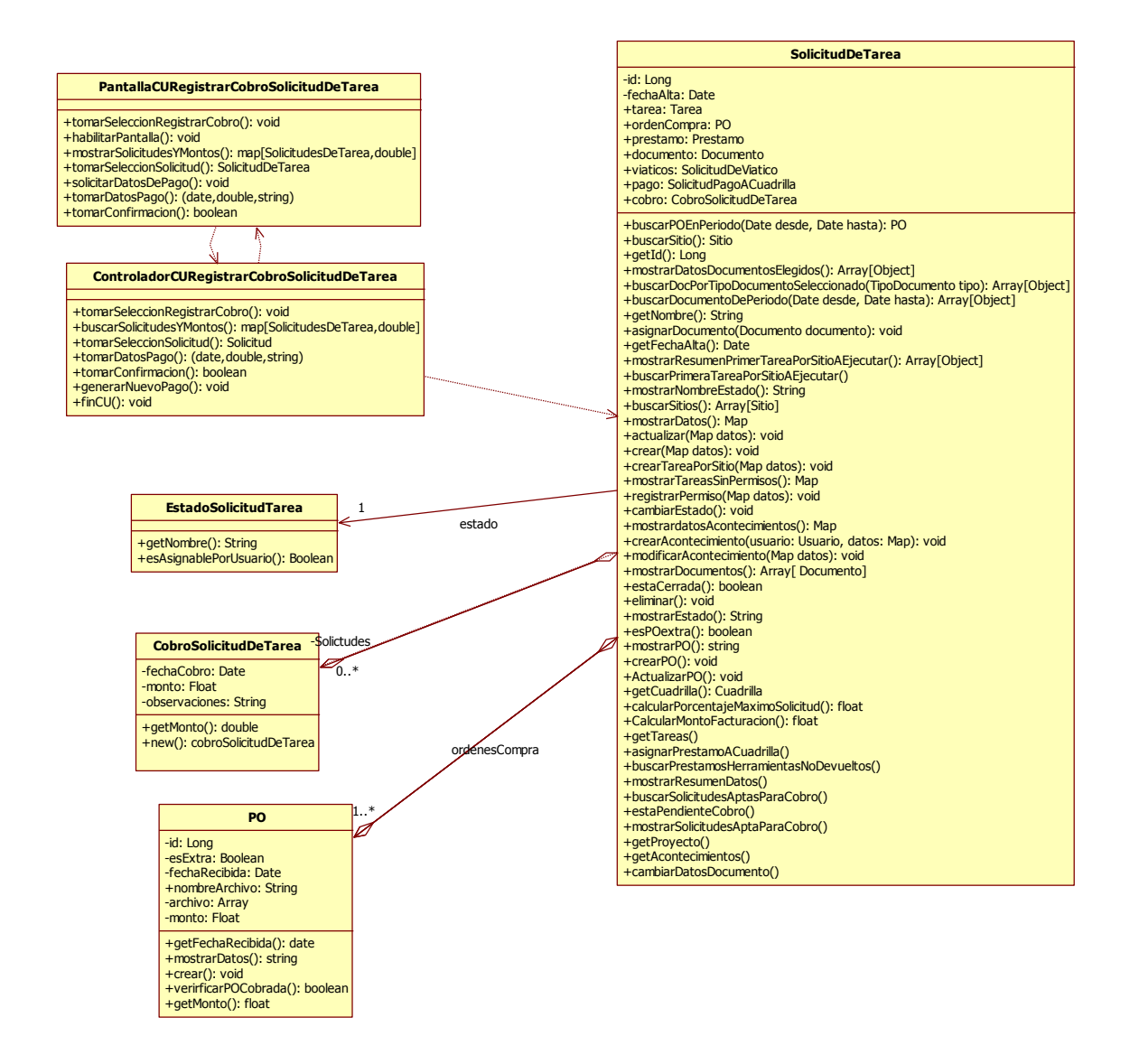

#### <span id="page-17-0"></span>**CU 34- Modificar Solicitud De Pago a Cuadrilla**

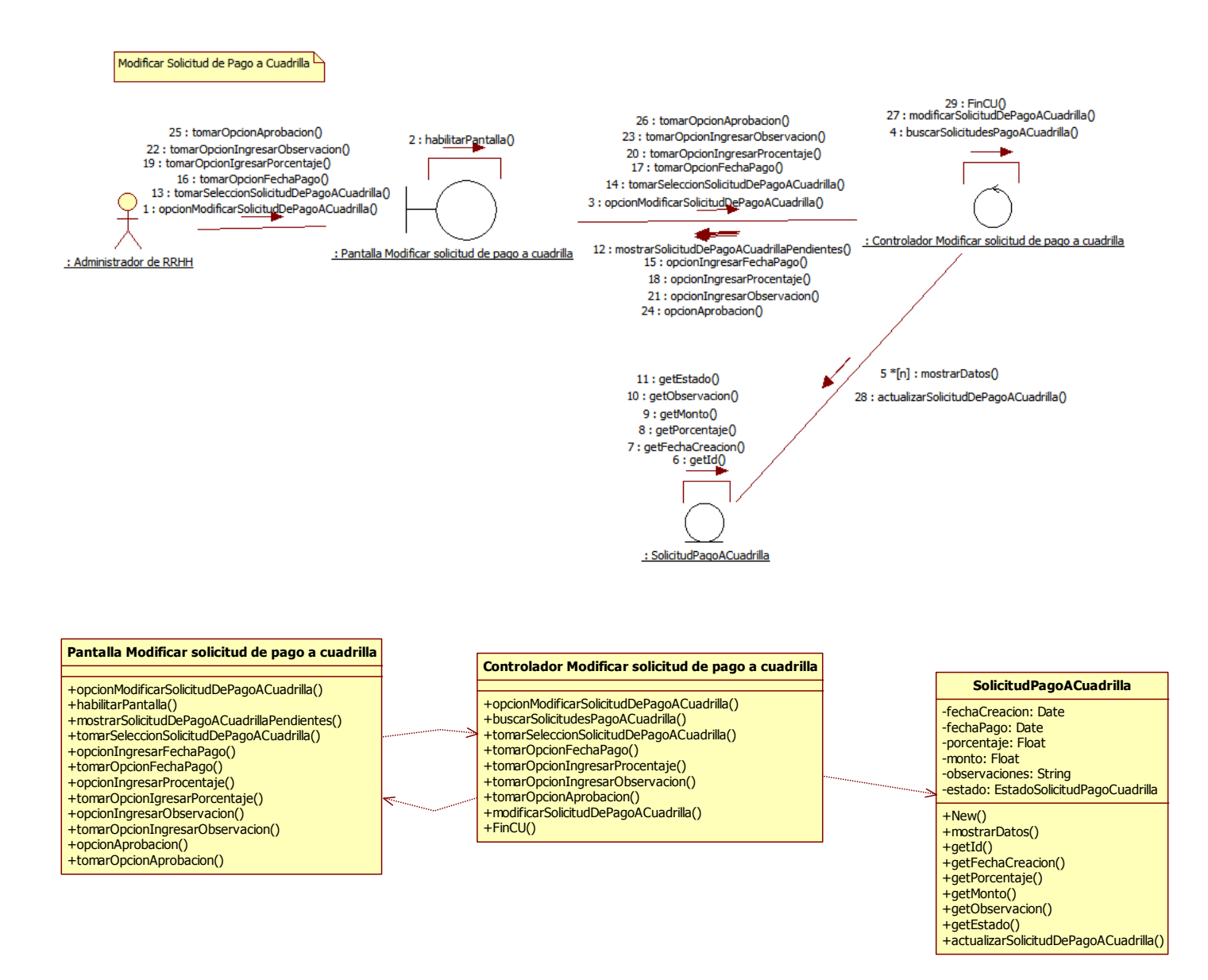

# <span id="page-18-0"></span>**CU 35- Registrar documento de integrante de cuadrilla - Curso Alternativo**

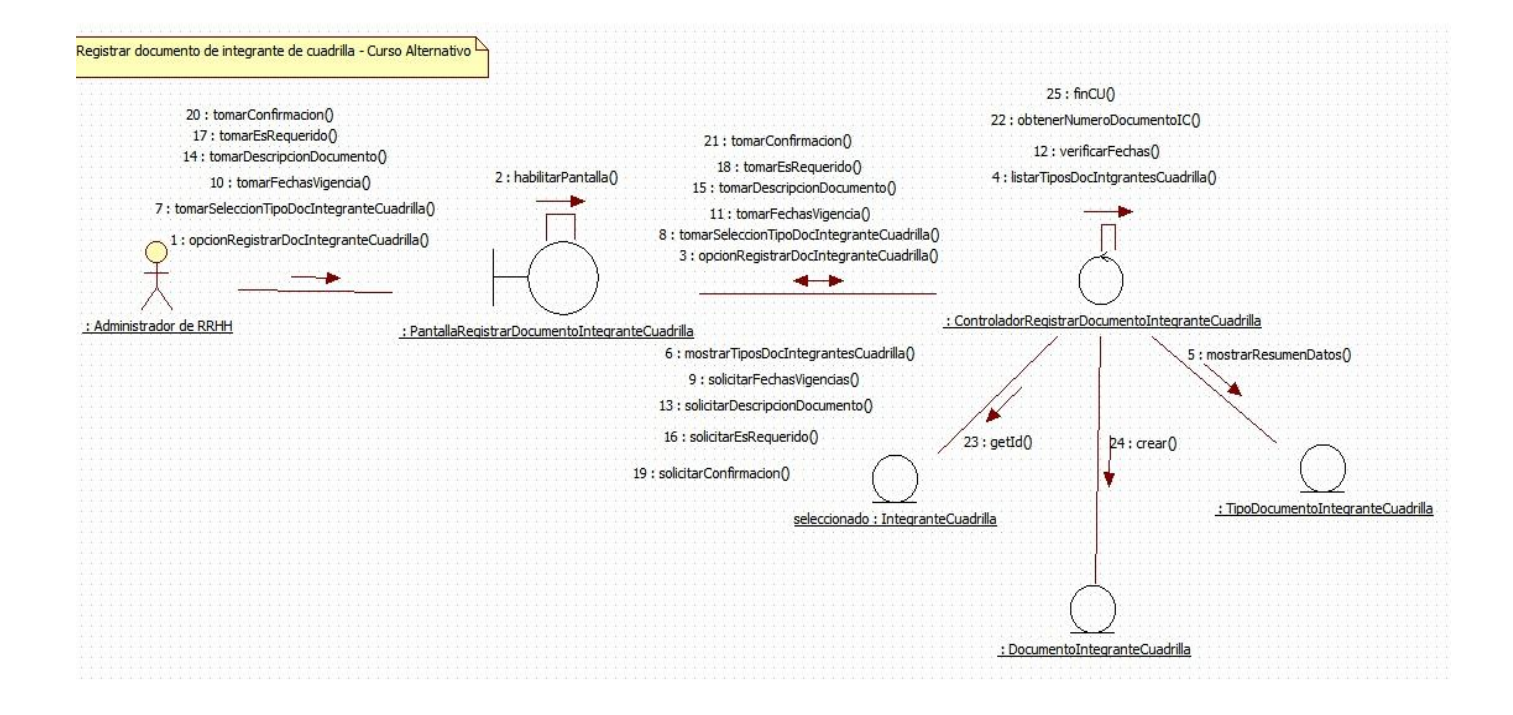

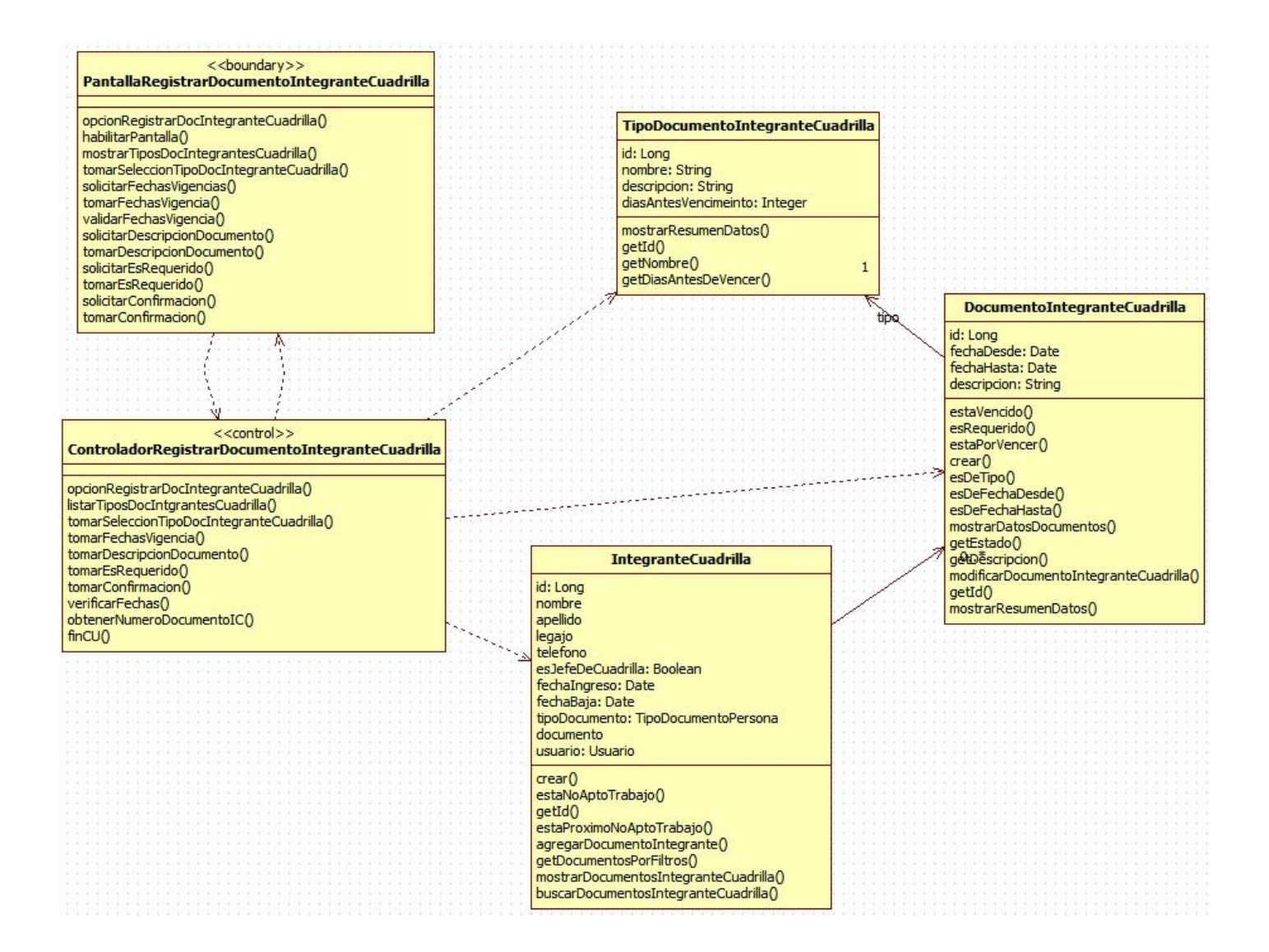

# <span id="page-20-0"></span>**CU 36- Modificar Documentación De Integrante De Cuadrilla - Curso Normal**

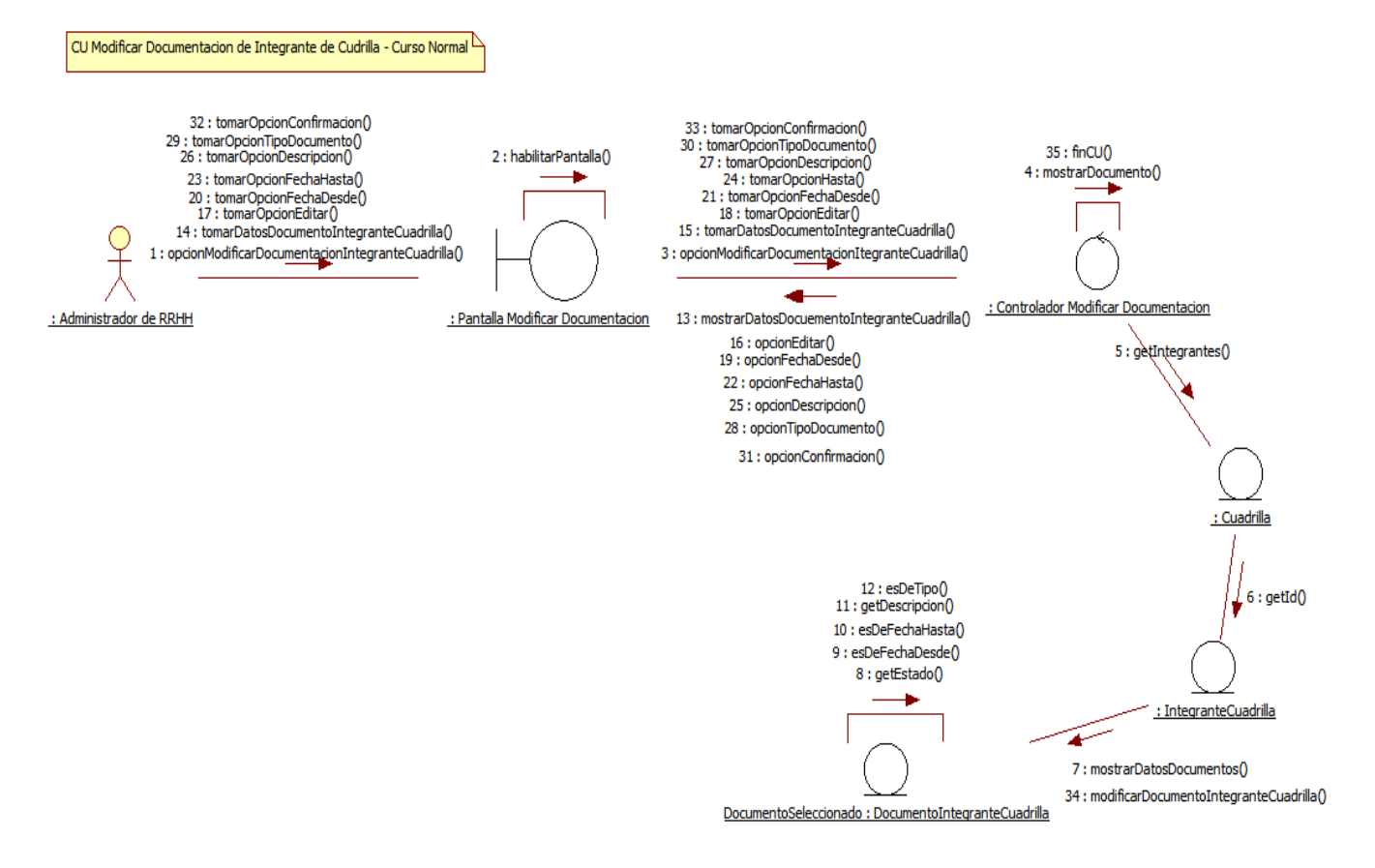

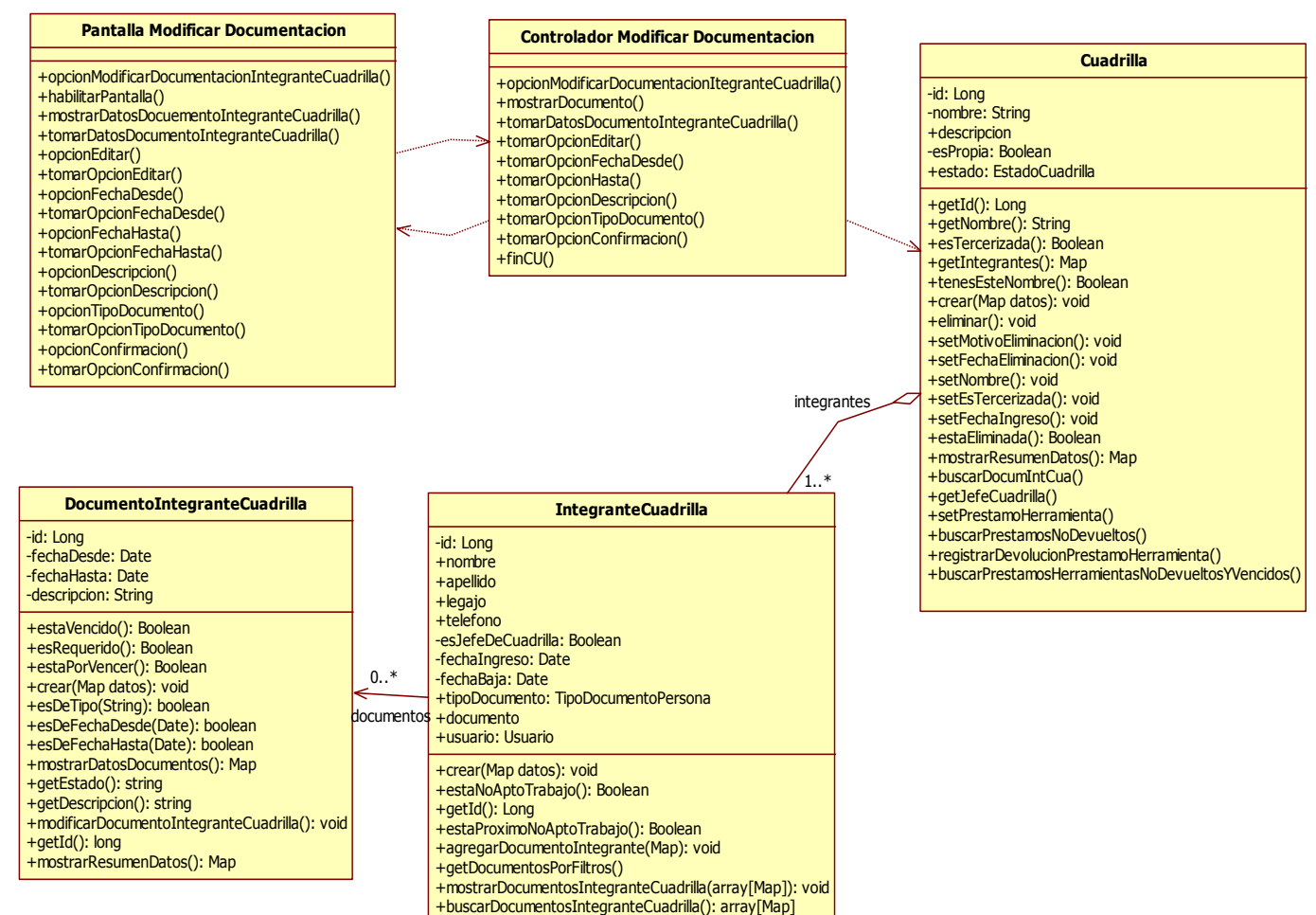

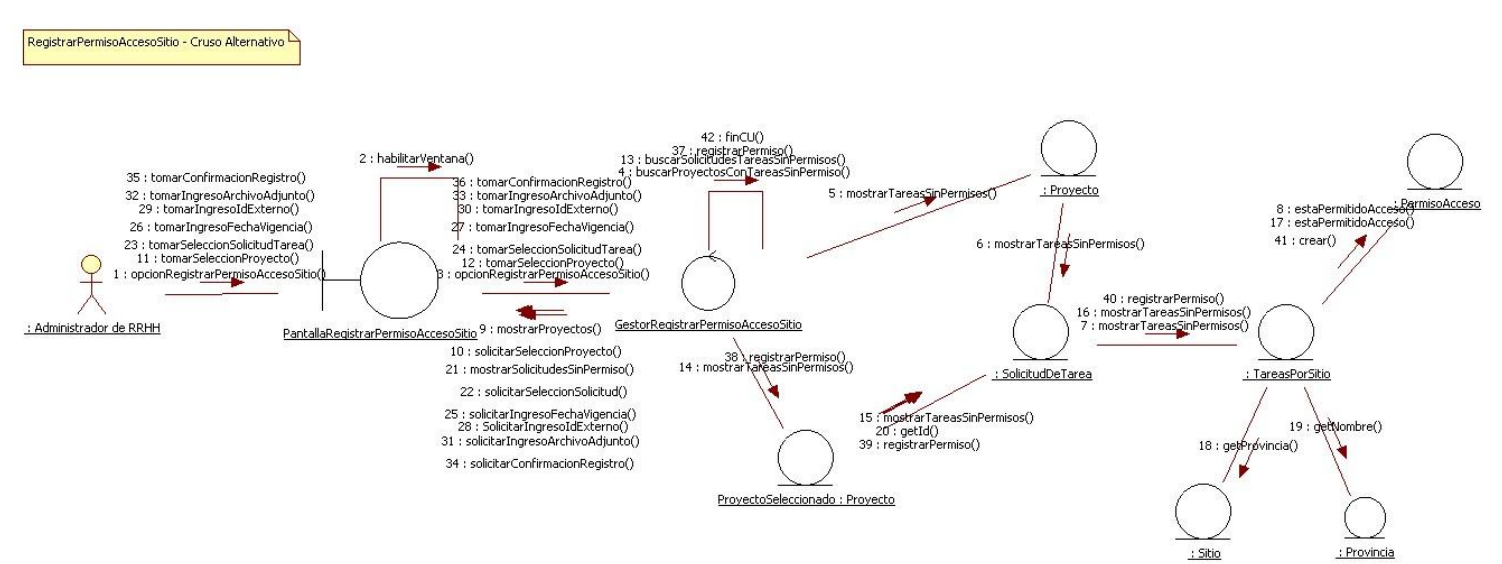

# <span id="page-22-0"></span>**CU 38- Registrar permiso de acceso a sitio**

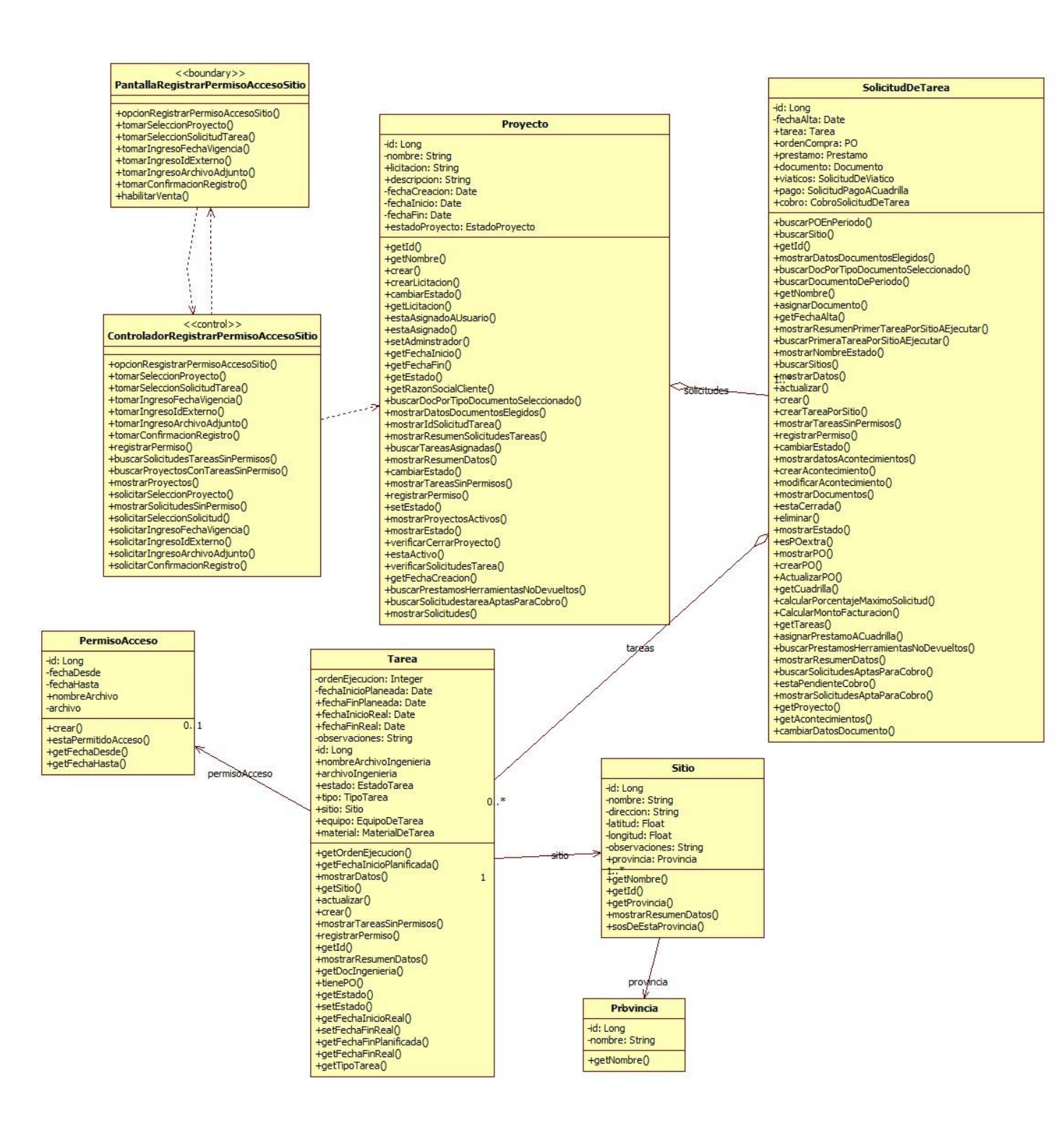

# <span id="page-24-0"></span>**Paquete Proyectos:**

# <span id="page-24-1"></span>**CU 1- Crear Proyecto**

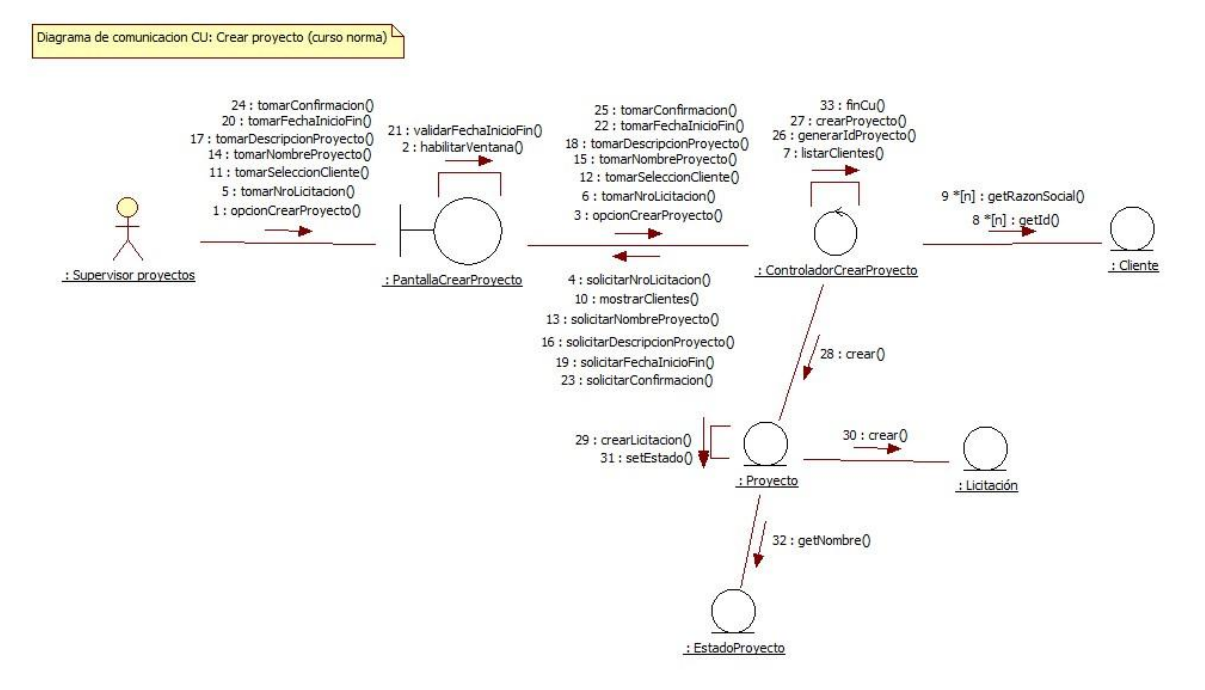

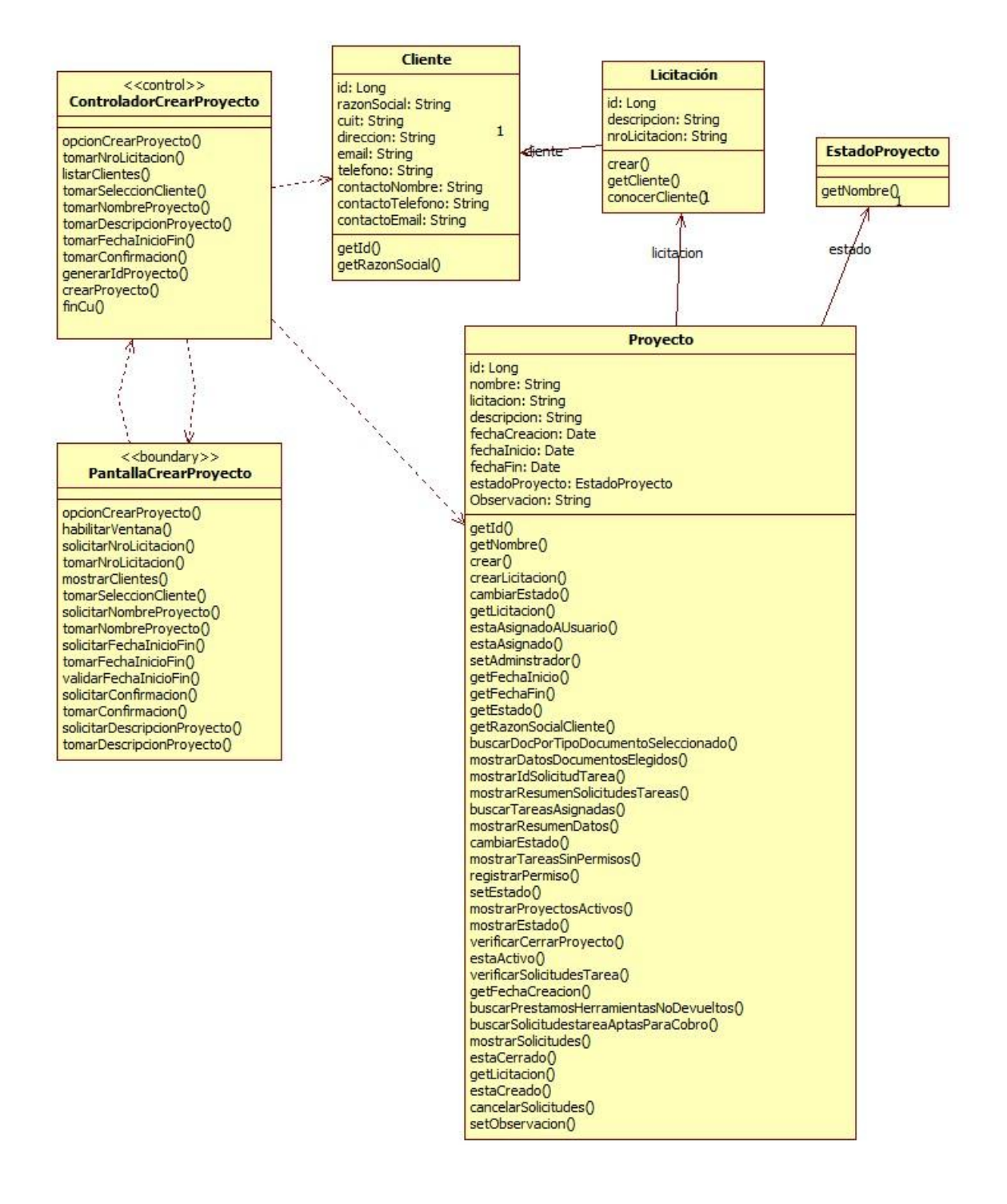

# <span id="page-26-0"></span>**CU 2- Registrar Solicitud de Tarea**

CrearSolicitudTarea - Curso Normal

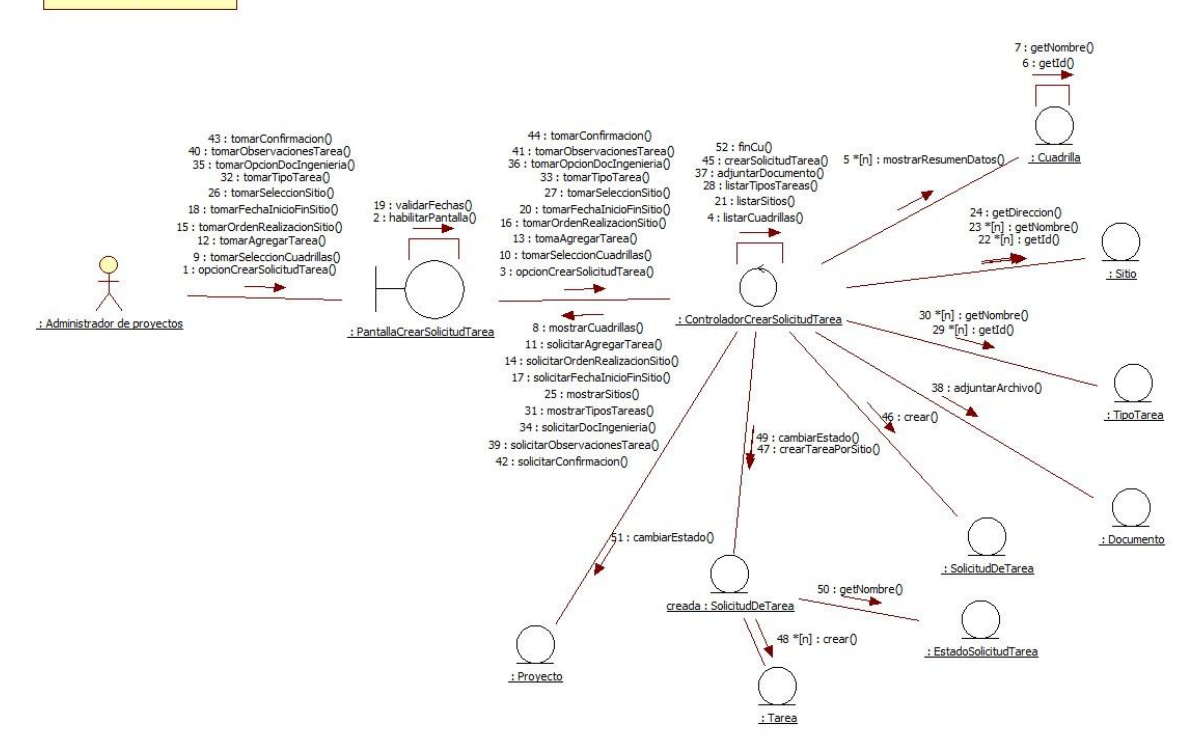

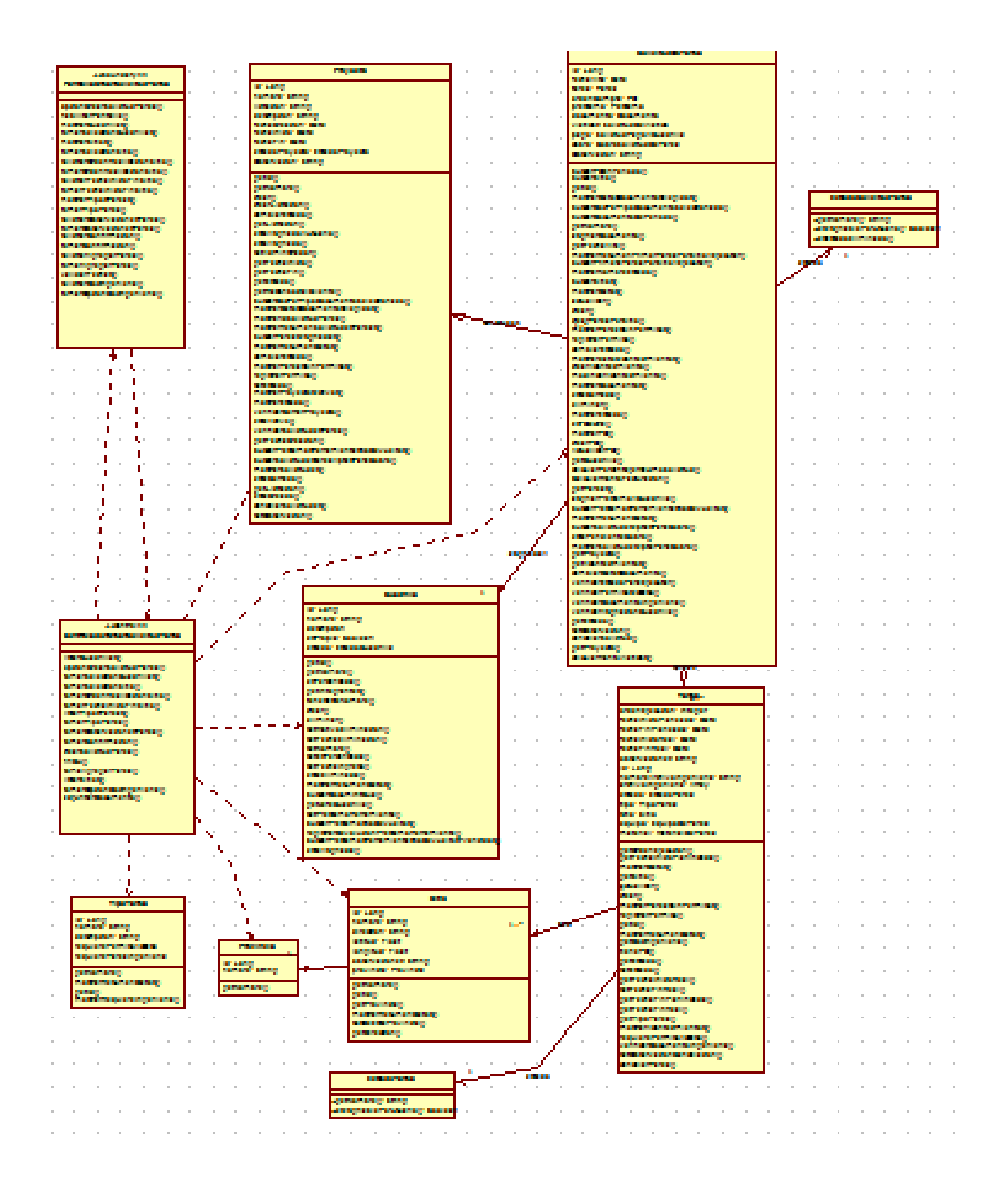

# <span id="page-28-0"></span>**CU 3- Registrar Acontecimiento**

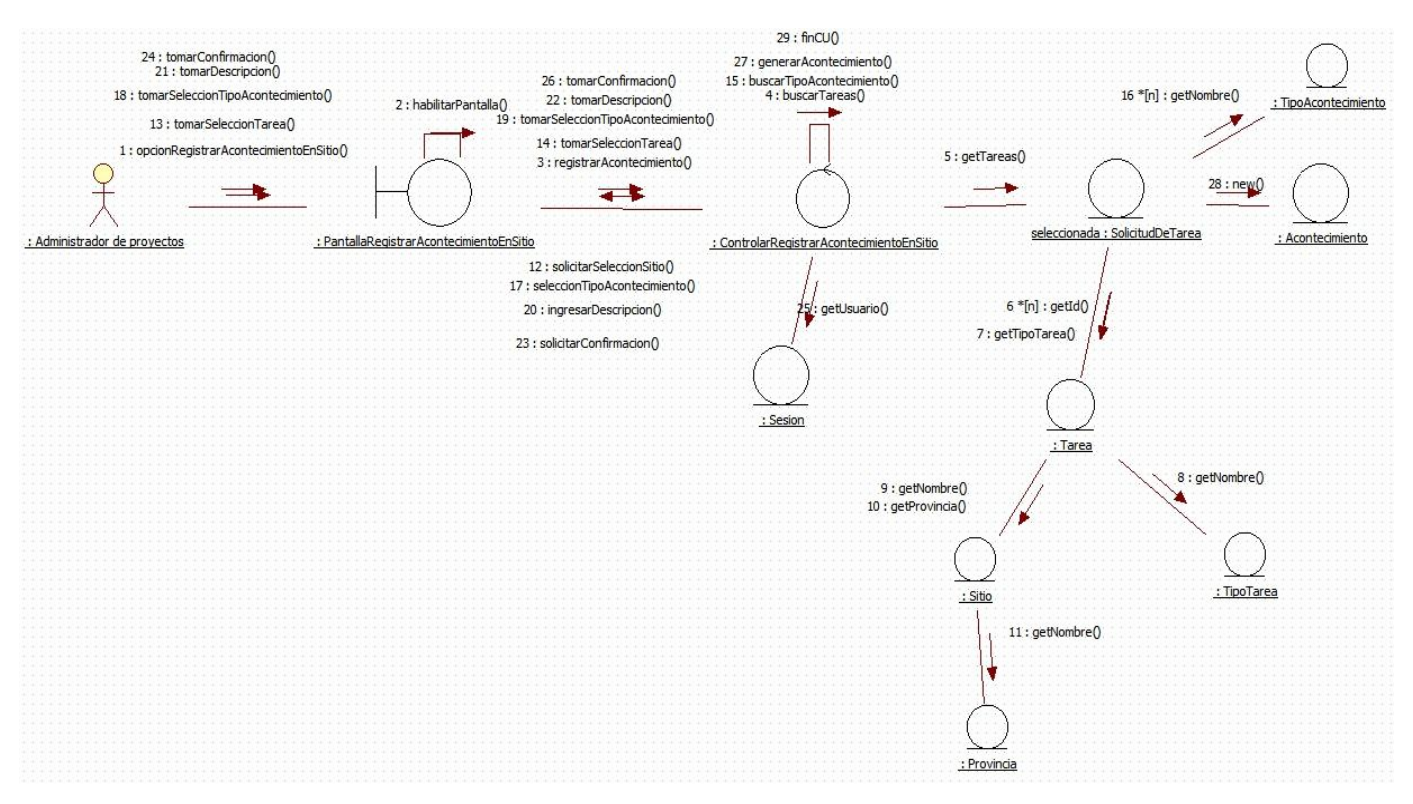

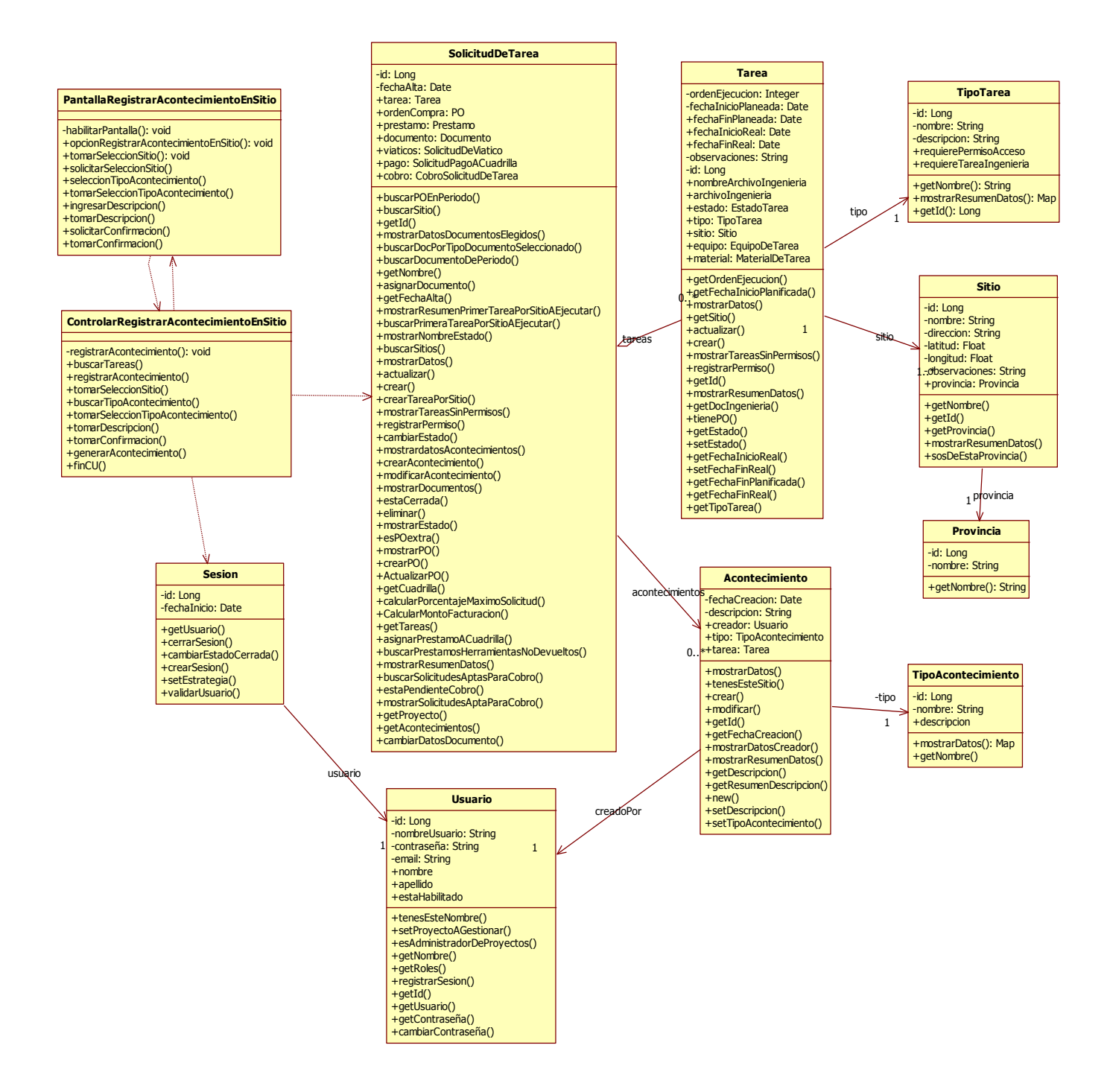

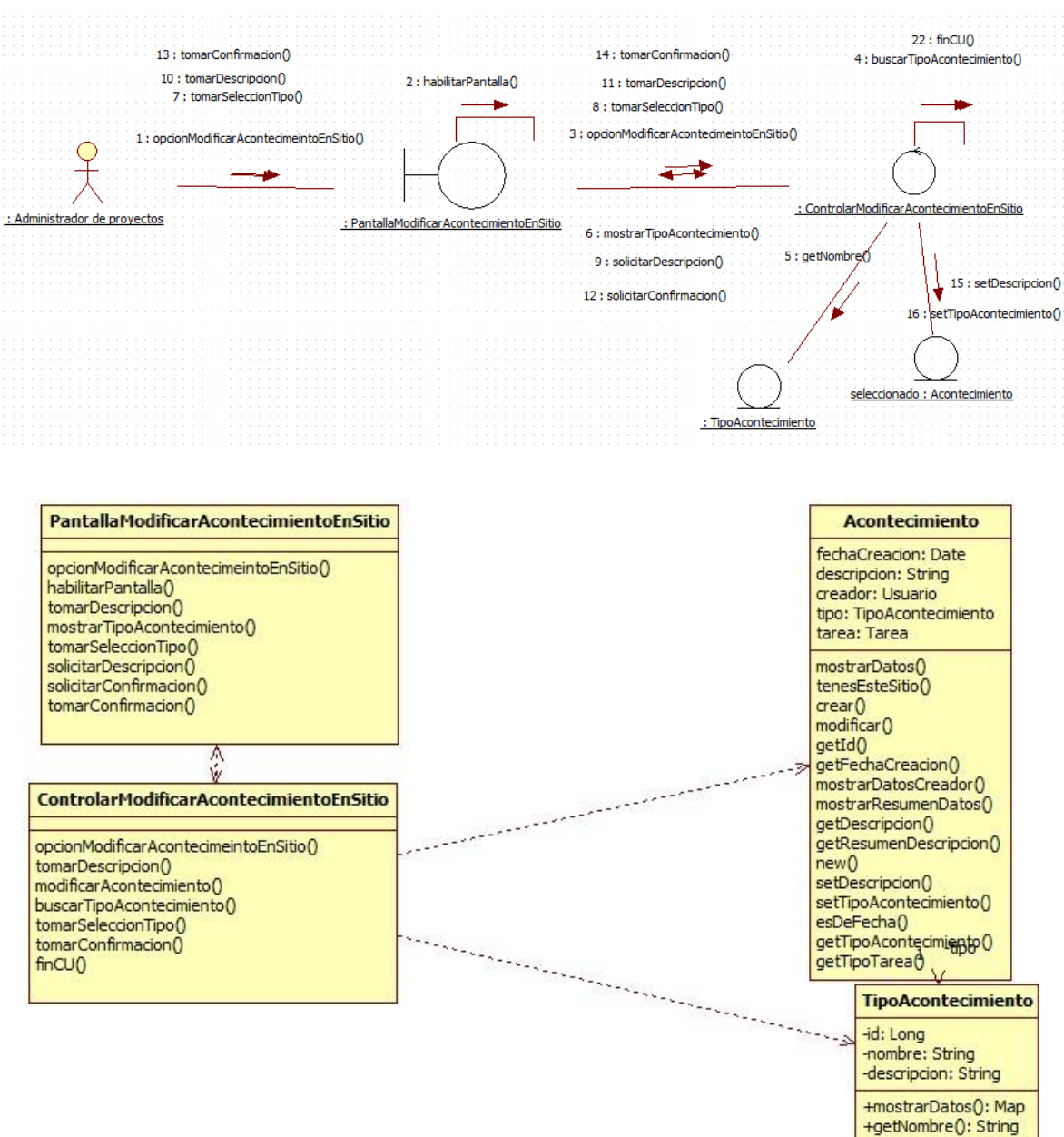

#### <span id="page-30-0"></span>CU 4- Consultar Acontecimiento de Tarea

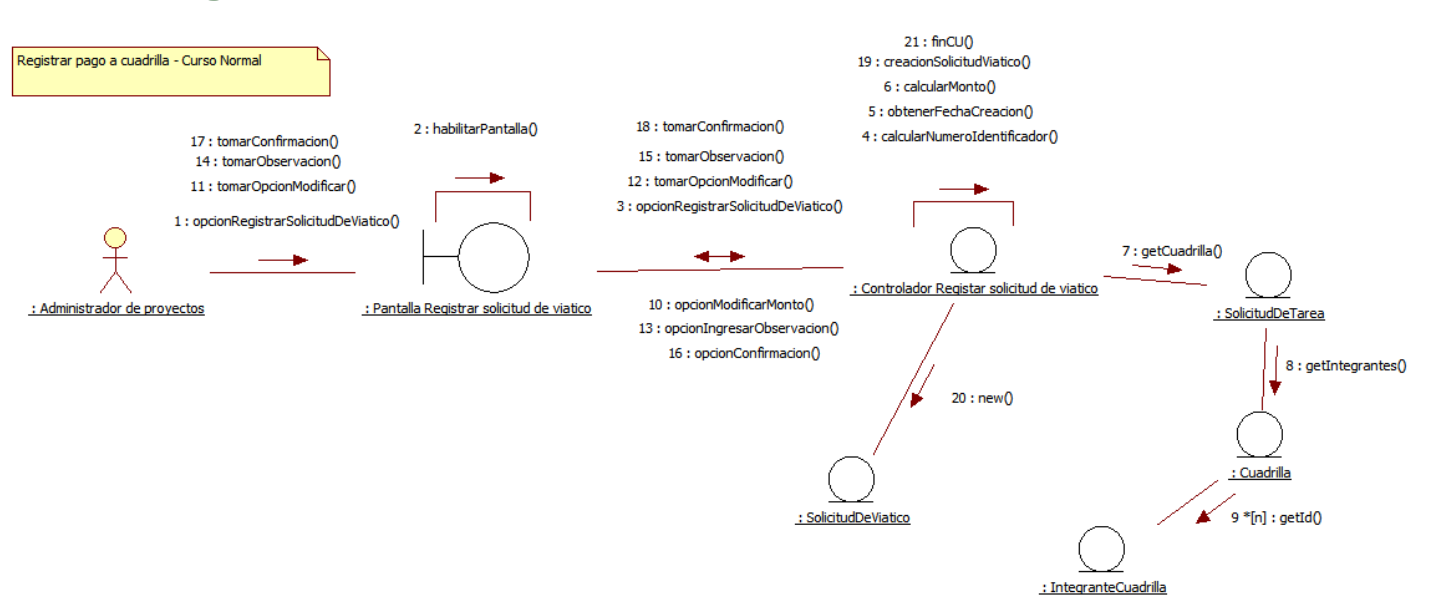

# <span id="page-31-0"></span>CU 8- Registrar solicitud de viatico

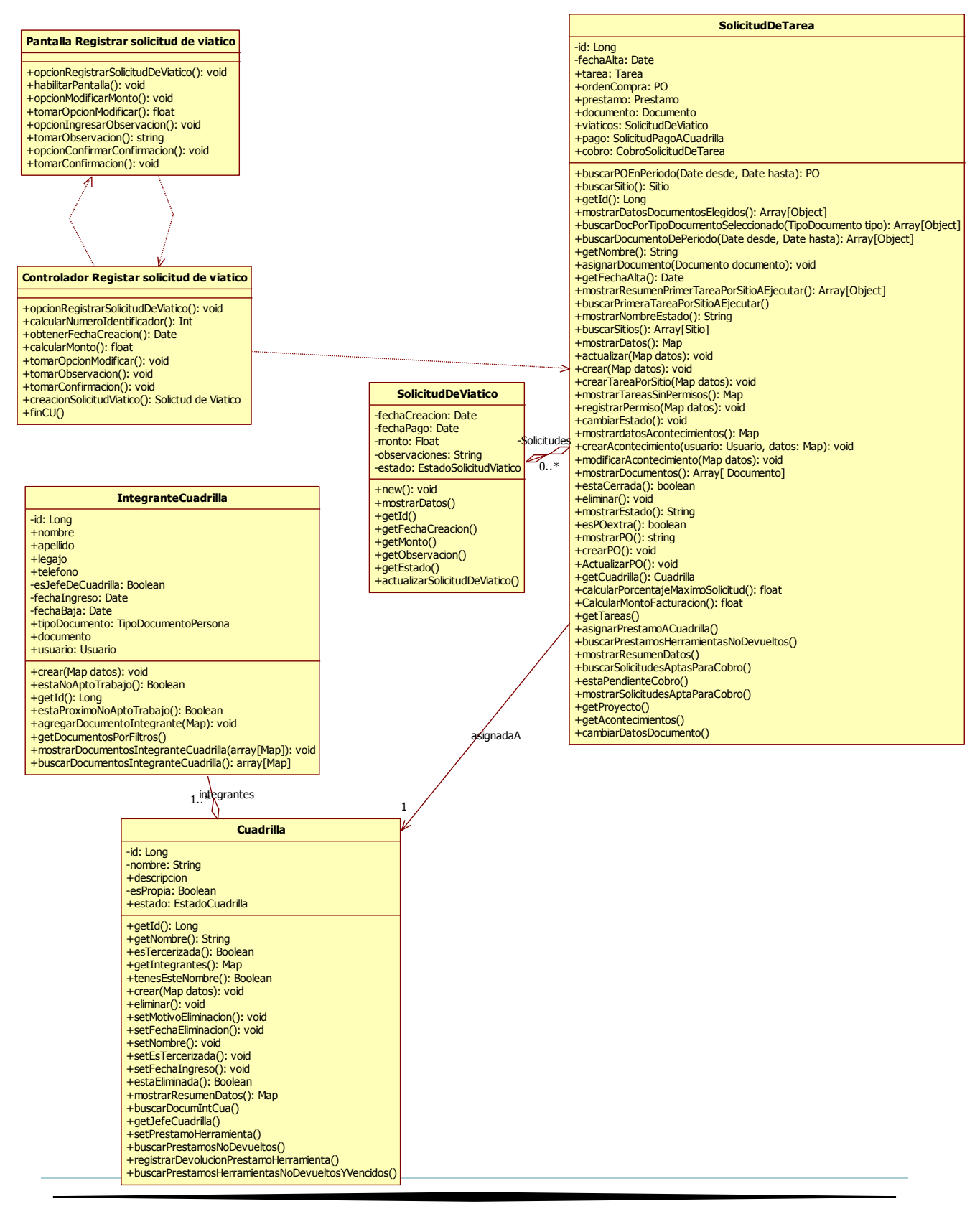